#### **Форматоване введення та виведення інформації в С.**

Форматоване стандартне введення у мові С здійснює функція **printf:**

**int printf (char\* format, arg1,arg2,..);** Вона повертає кількість успішно виведених аргументів, перетворює, форматує й друкує свої аргументи в стандартному вихідному файлі під керівництвом формату – стрінгу **format**. Останній містить два типи об'єктів: звичайні літери, які безпосередньо копіюються у стандартний вивід, і специфікації форматів перетворень, кожна з яких починається із символу **%** .

Кількість аргументів функції **printf** має відповідати кількості специфікацій формату. Кожна специфікація завершується спеціальною *літероюспецифікатором*.

Специфікація формату виводу має такий вид: **%[маркер][ширина поля виводу][.точність]літера-специфікатор** маркер – це один із знаків :

- **+** (обов'язковий вивід знаку числа) або
- **–** (притискання до лівого краю поля виводу)

Підкреслені елементи специфікації є обов'язковими.

### **Таблиця літер-специфікаторів функції Таблиця літер-специфікаторів функції**  *printf printf*

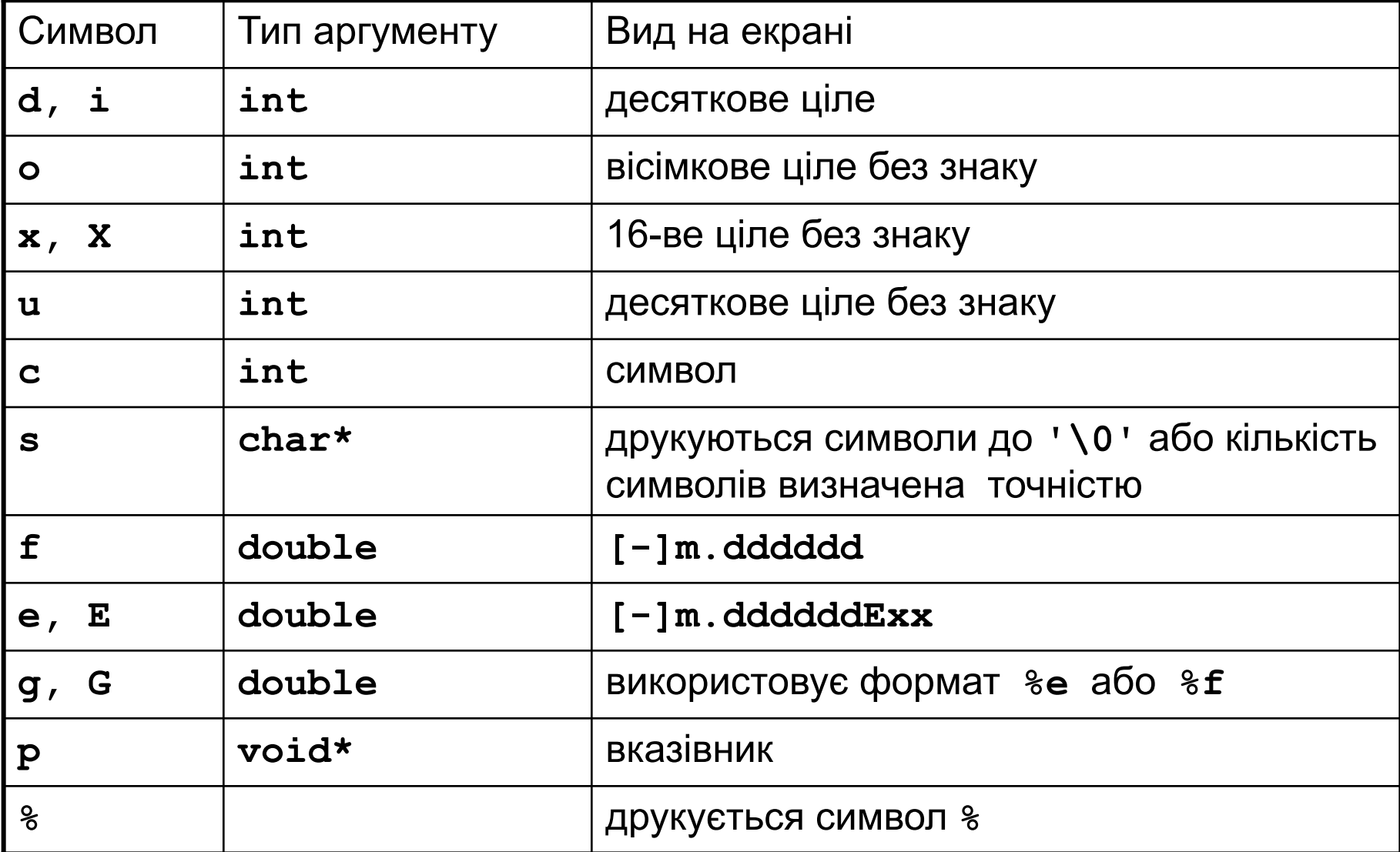

Форматоване стандартне введення в мові С здійснює функція**scanf:**

**int scanf (char\* format, arg1,arg2,..);** Вона зчитує символи зі стандартного вхідного потоку, інтерпретує їх згідно зі специфікаціями стрінгу **format** і розсилає результати у свої аргументи, *кожен з яких має бути вказівником*. Повертає кількість успішно введених аргументів. Стрінг **format** містить два види об'єктів: звичайні літери, які, як очікується, *мають з'явитись* у стандартному вводі, і специфікації перетворень, кожна з яких починається із символу **%** . Специфікація формату вводу має такий вид:

**%[маркер][ширина поля введення]літера-специфікатор** маркер – це знак **\*** (ігнорувати присвоєння) Підкреслені елементи специфікації є обов'язковими.

### **Таблиця літер-специфікаторів функції** *scanf*

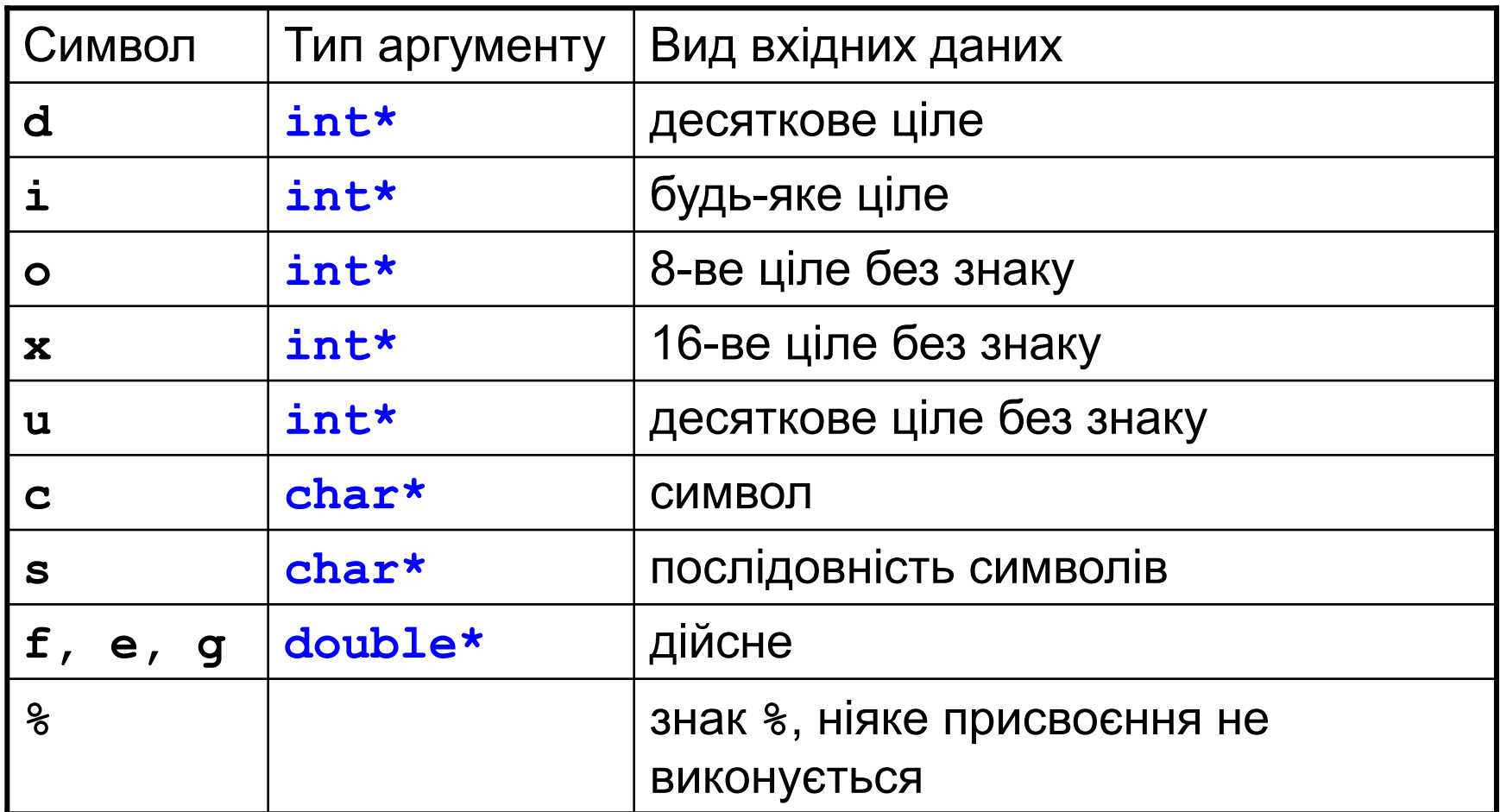

**Зауваження: введення змінних типу double в DEV-CPP здійснюється функцією** *scanf* **некоректно**

# **Форматування потоків введення-виведення в С++**

Введення та виведення, пов'язане із стандартними потоками stdin та stdout, відбувається безформатно, тобто для введення або виведення об'єкту деякого стандартного типу, використовується мінімально необхідна кількість позицій.

Якщо ж виникає необхідність керування станом потоків, то використовуються так звані маніпулятори потоків. Їх визначення містить файл **<iomanip>**, який необхідно підключити командою **#include**. Якщо деякий маніпулятор з'являється в потоці, то він змінює стан потоку до тих пір, поки в потік не буде відправлений інший маніпулятор.

## **Форматування потоків введення-виведення в С++**

Наприклад, за замовчуванням, значення цілих типів читаються та записуються у десятковому форматі. Маніпулятори **hex**, **oct**, **dec** змінюють цілий формат відповідно на 16-ковий, 8-ковий, 10-ковий. Маніпулятори **showbase**, **noshowbase** встановлюють та відміняють виведення перед числом початкових символів 0 або 0x для позначення основи системи числення. Маніпулятори **uppercase**, **nouppercase** визначають вигляд 16-кових цифр (відповідно використовуються великі чи маленькі літери для 16-кових цифр). При введенні та виведенні дійсних значень за замовчуванням діє маніпулятор **fixed** (формат з фіксованою десятковою крапкою). Маніпулятор **scientific** змінює цей формат на формат з рухомою десятковою крапкою. Маніпулятор **setprecision (n)** або функція-член **precision (n)** визначають точність **n** знаків (за замовчуванням точність 6).